# 直流无刷电机驱动器 GE2107-HV500

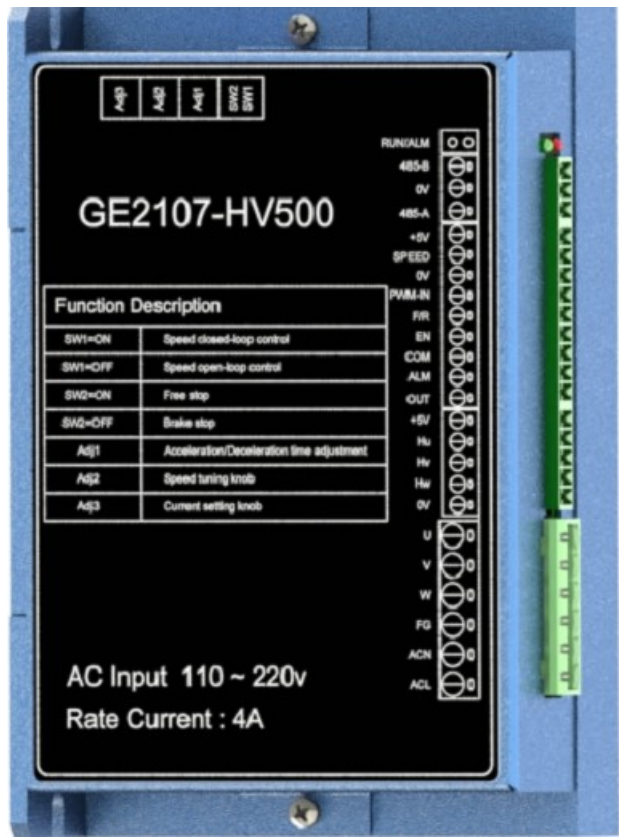

### Rev 1.1

珠海市世马科技有限公司

http://www.seama.com.cn

- 感谢您选择世马科技的产品。
- 使用之前,请仔细阅读本说明书,并请妥善保管。如有任何疑问,请与我司联系。
- 本文档采用 LibreOffice 编写,字体采用开源字体-思源黑体。

# 1,简介

- 支持 RS485 控制及参数设定 各种报警指示
- 加 / 减速 加速度设定 • 开 / 闭环控制
- 
- 电位器或外部 0-5V 模拟信号 +5V PWM 占空比调速控制
- 
- 
- 
- 转速范围设定 电流输出范围设定
	-
- 功率限制模式 • • 电机堵转力矩保持

# 2,电气性能及环境指标

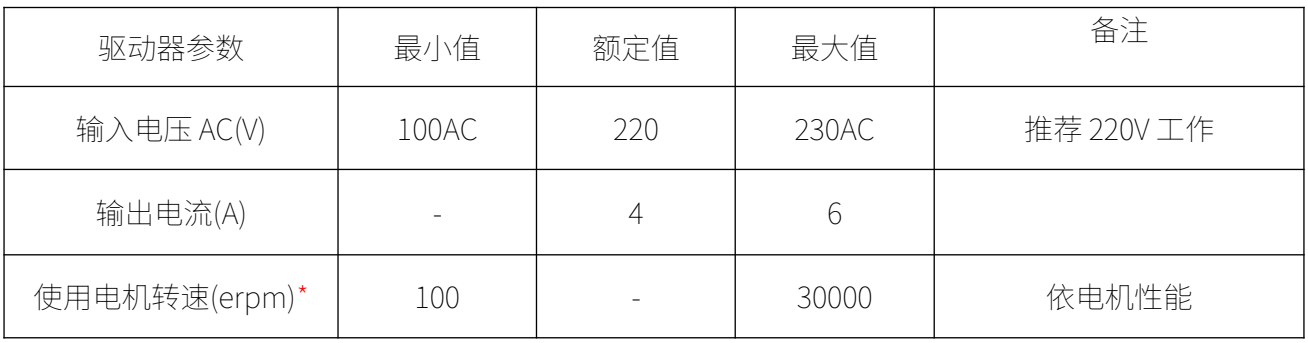

## 注意:

 $\mathbf{I}$ 

\*驱动器可控制的电机速度根据电机的 KV 值确定,稳定可控最小值为电机最大速度的 10%

# 3. 机械安装尺寸

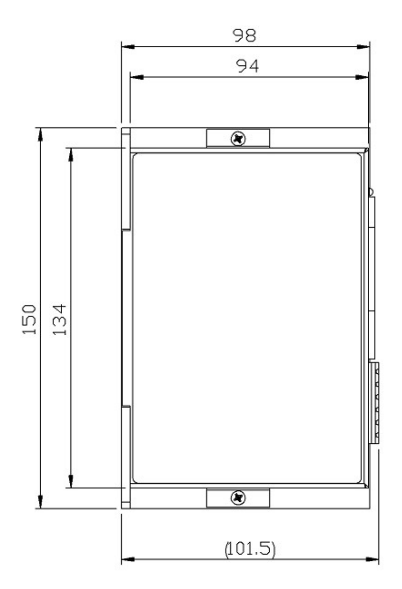

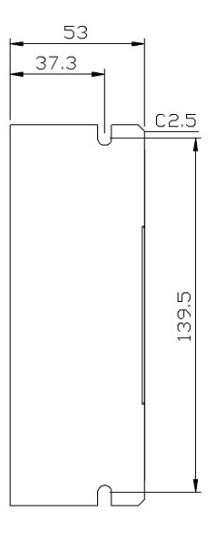

# 4. 驱动器接口及连接示意图

4.1 一般应用连接示意图

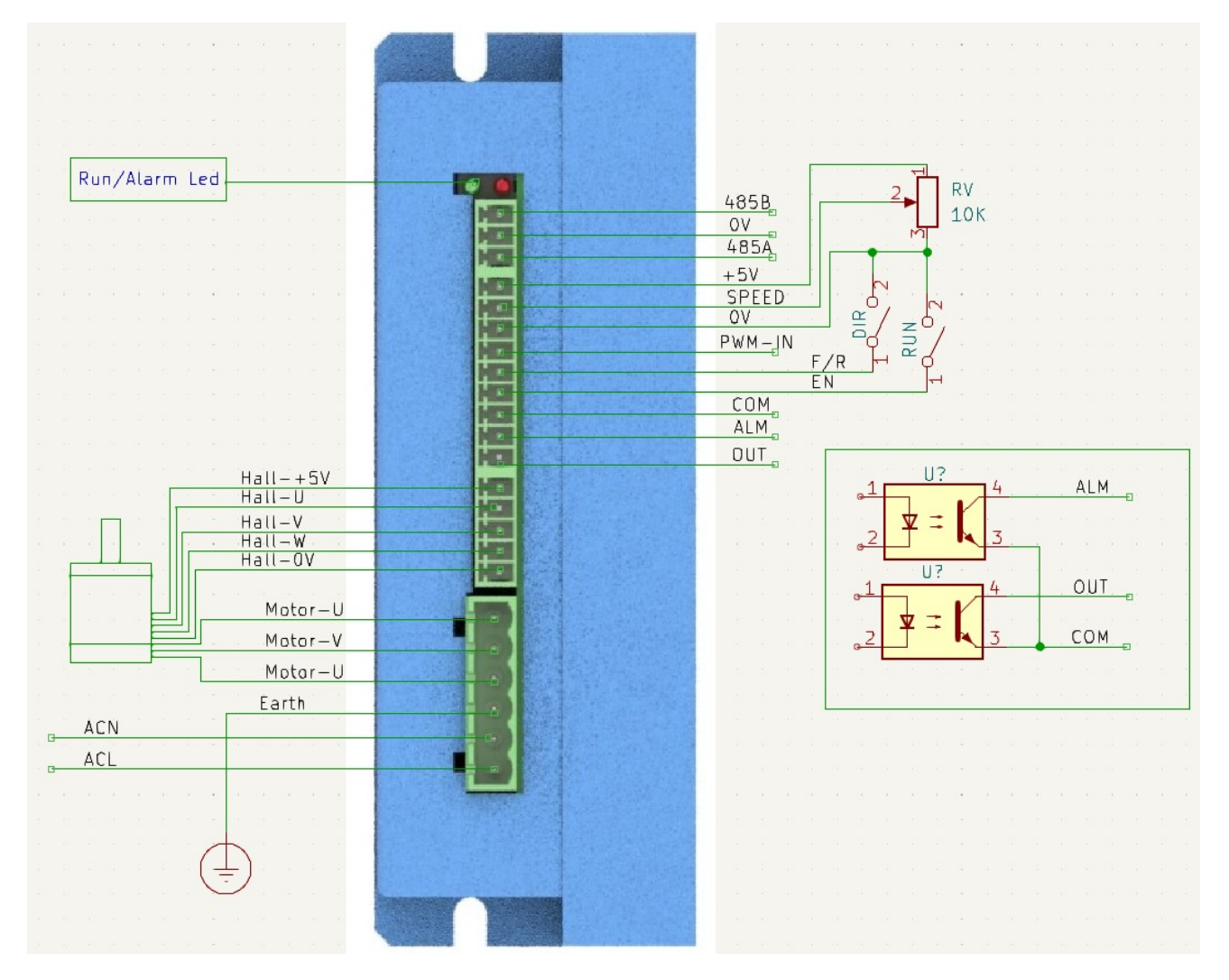

## 4.2 输入/输出口连接说明

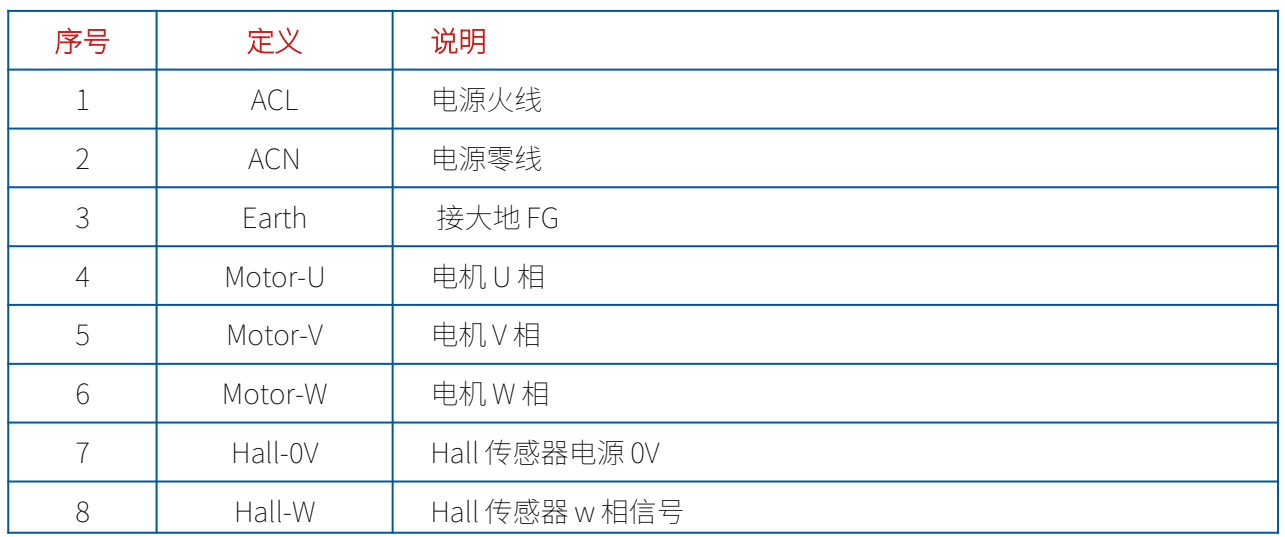

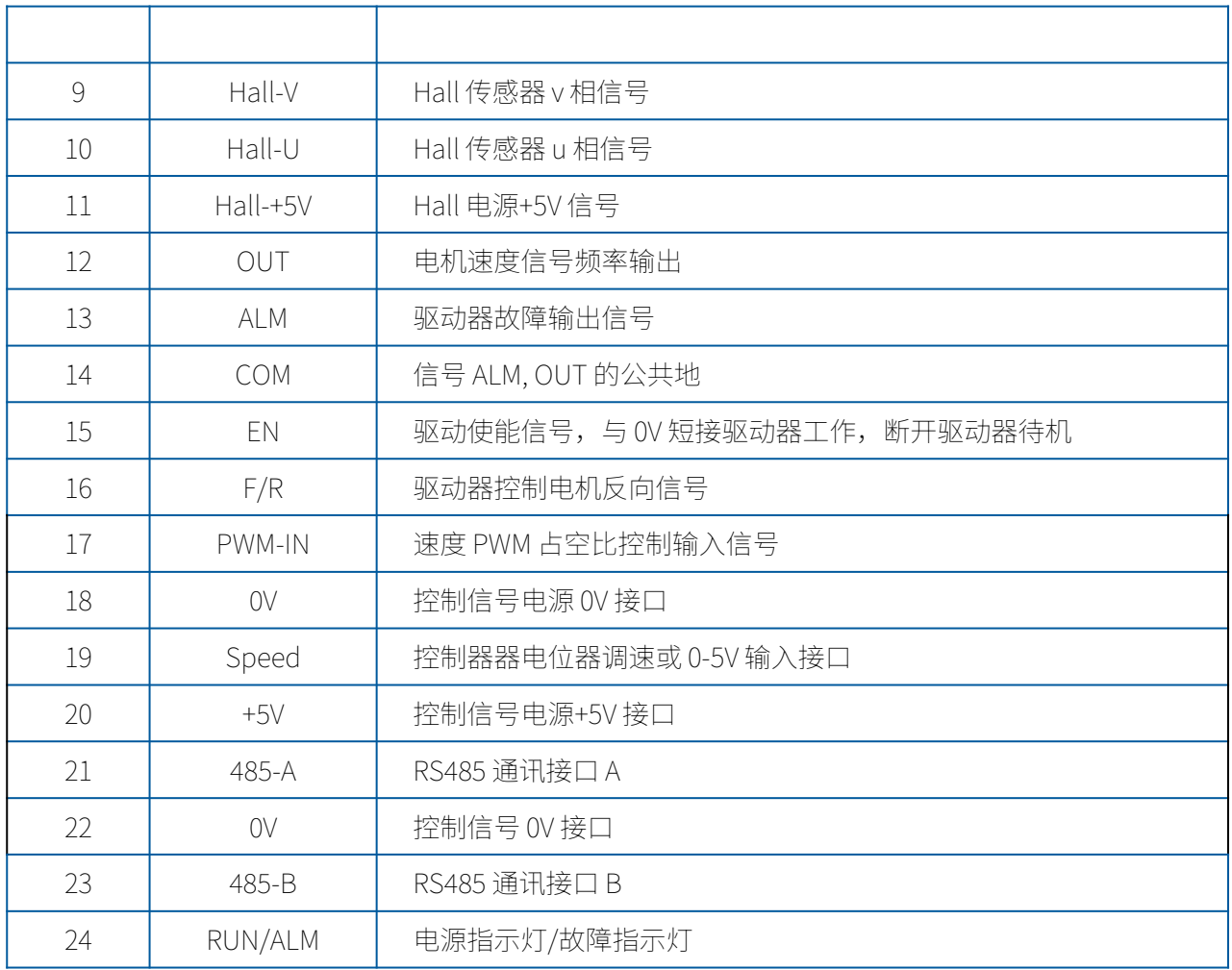

4.3 侧面功能调节定义

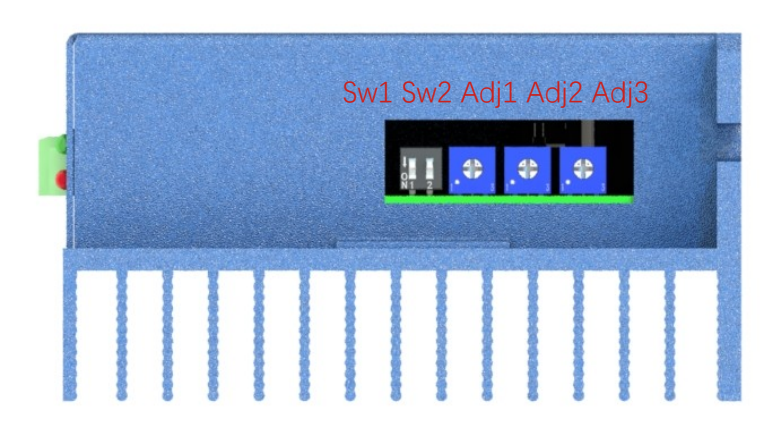

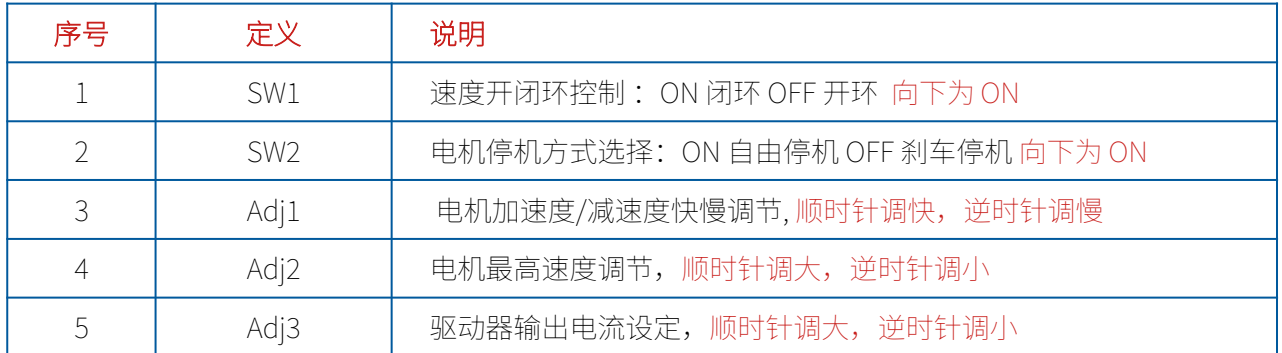

## 5. 驱动器具体使用说明

## **5.1** 电机启停方向控制

- ➢ EN 使能输入信号 当 EN 端和 0V 端连接时,电机运行。 通过在 0V 与 EN 之间接入开关或使用 PLC 等控制其通断, 即可实现电机启 动与停止的切换。
- ➢ F/R 方向输入信号 连接或断开 F/R 端和 0V 端的连接线 可控制电机的正反转。具体的方向与 电机特性相关。

# **Lococoo** anno anningias ans **e**

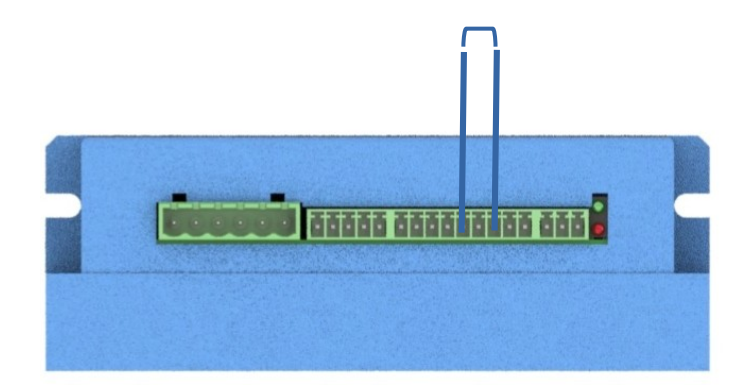

#### 5.2 电机速度控制

➢ SPEED 模拟量输入信号 通常采用电位器进行调试,电位器 选择 10K, SPEED 接受的电压信号 越高,电机输出的速度越大, 注意:电位器的左右接线交换可以实现 顺时针输出的电压是变大还是变小

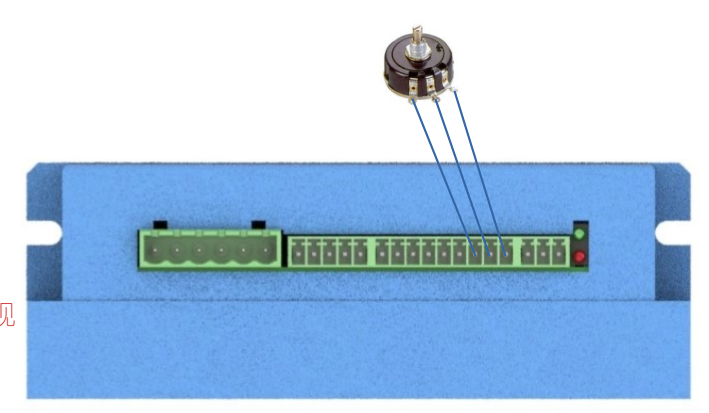

➢ PWM 占空比调速输入信号

输入 PWM 接受+3.3 或+5V 电平信号, 频率 200Hz-1Khz, 占空比 5%-95%, 目前程序不接受 100%占空比。

注意: 1, PWM 调速优先 SPEDD 模拟信号, 当有 PWM 调速信号时, 驱动器自动切换到 PWM 调速信号。

2,PWM 内部是上拉 5V,最优方式是采用开漏控制,而不是电平信号。

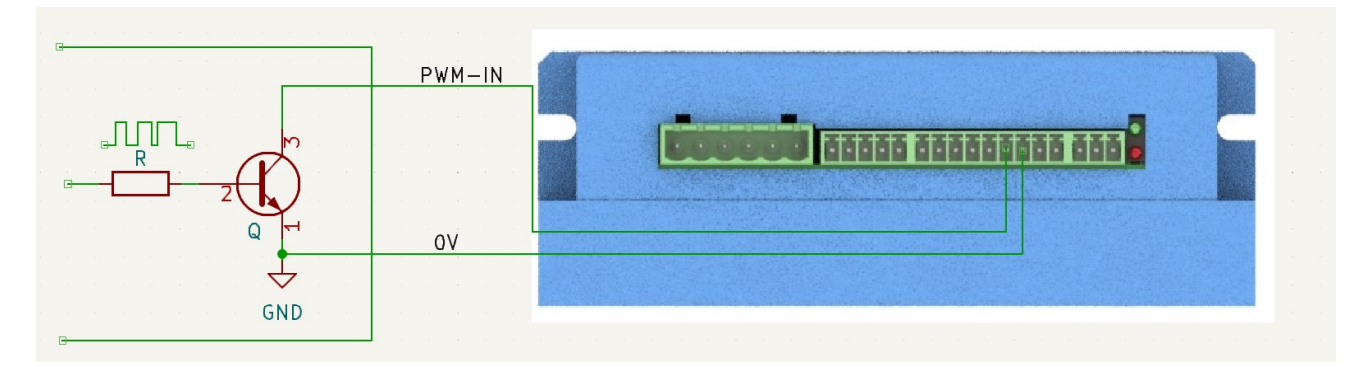

### 5.3 输出信号连接

驱动器输出信号采用光耦隔离器件,输出为集电极开漏

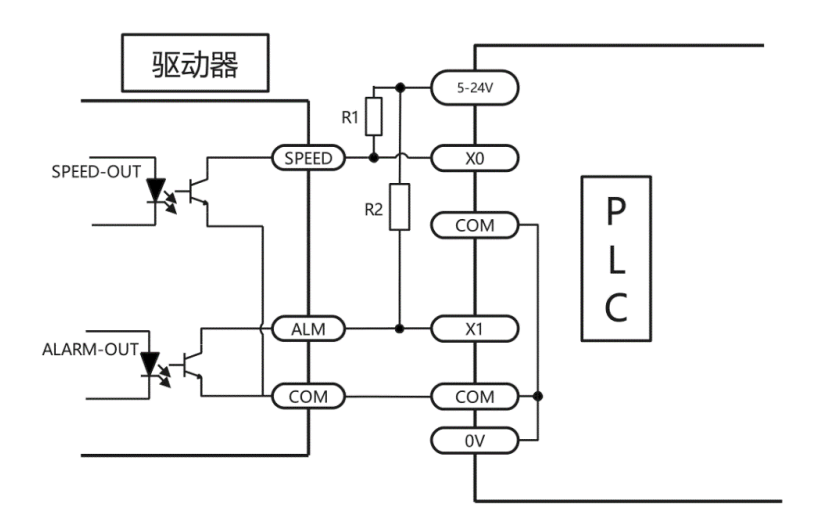

当电机出现过流、Hall 输入错误、堵转、过温、过压等情况的时候,驱动器便发出报警信号。此时故 障报警输出端(ALM)与公共端(COM)将断开,从而使故障报警输出端(ALM) 成为高电平,与此同 时驱动器停止工作,报警灯闪烁。

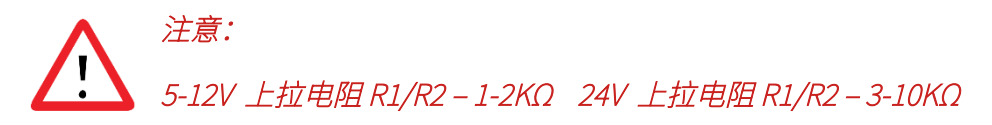

# 5. 驱动器具体使用说明

5.1 绿灯(电源指示灯)

绿灯上电常亮,表示驱动电源正常

5.2 红灯(错误指示灯)

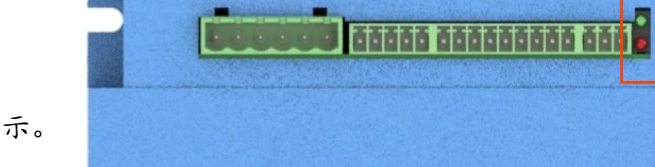

当驱动器错误时,红灯闪烁错误指示。

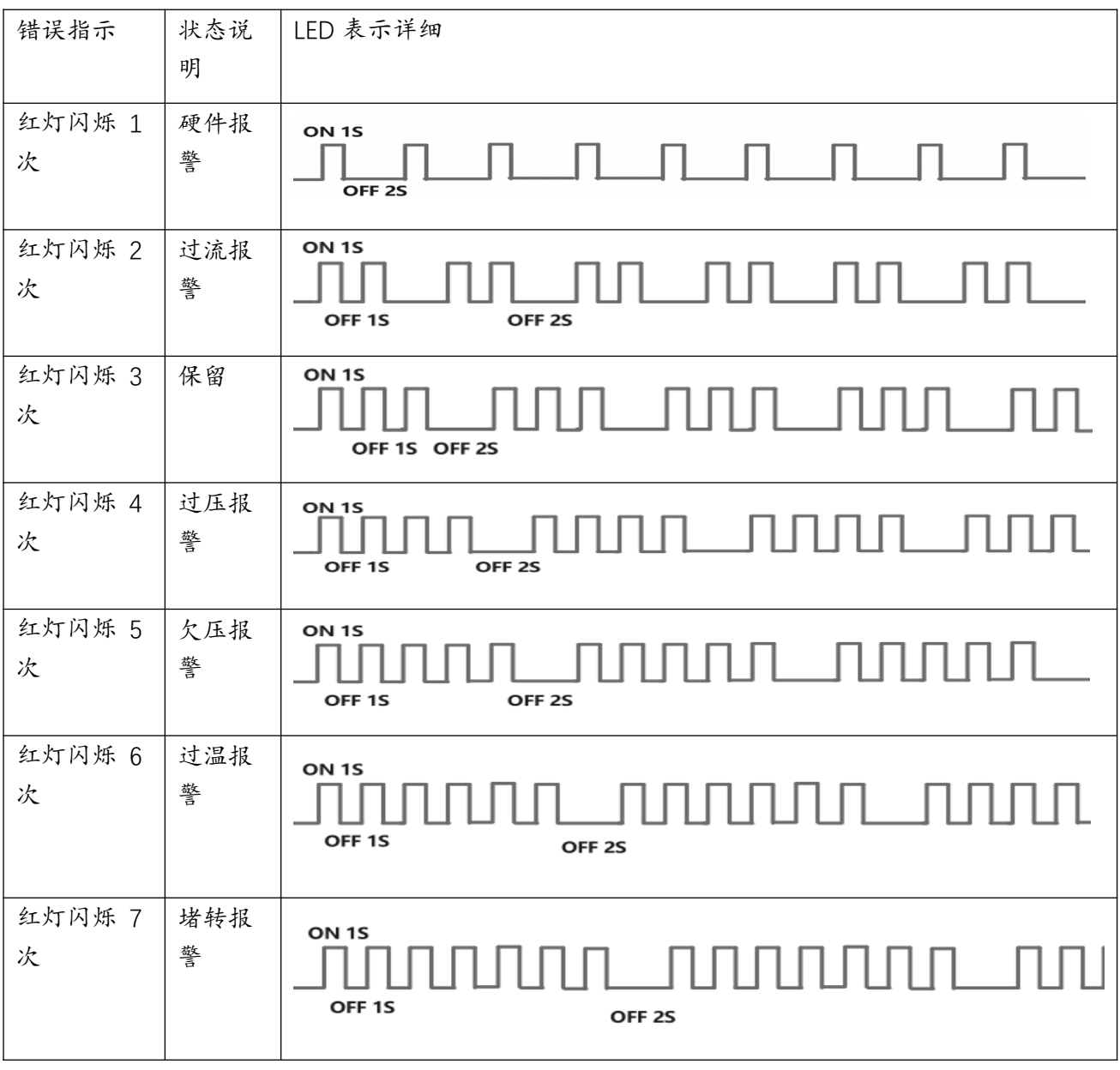

5.3 异常处理

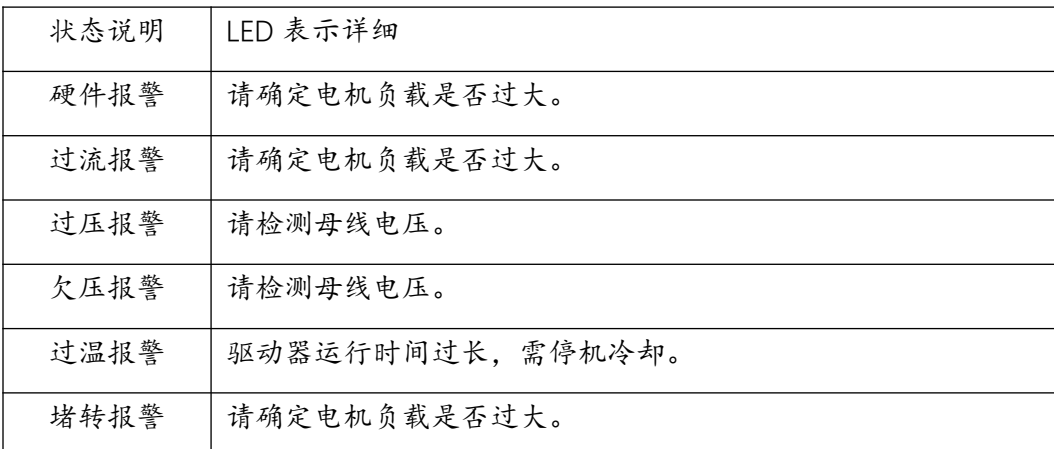

# 5. 驱动器具体使用说明

本驱动带 RS485 通讯接口,可以通过 485 进行通讯修改相关参数及控制驱动器

## 5.1 参数设定寄存器表:

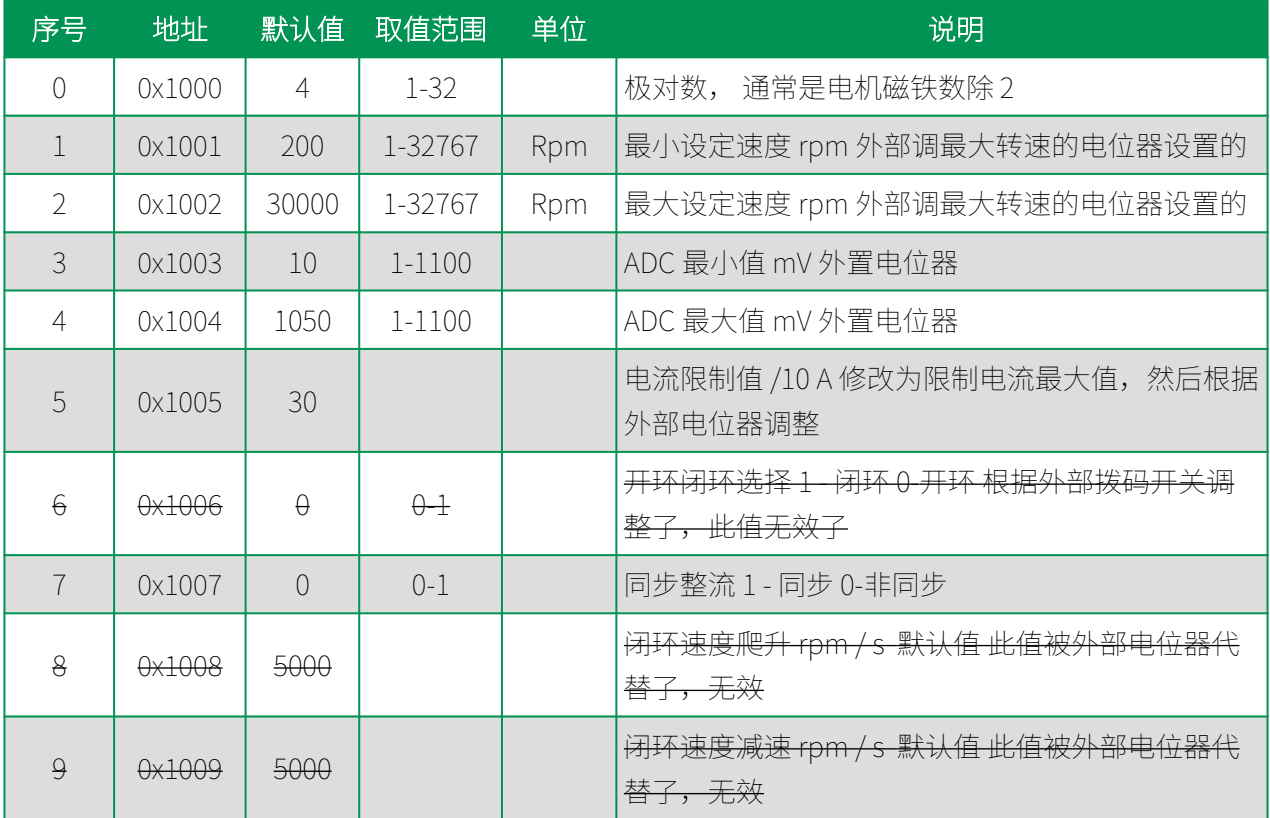

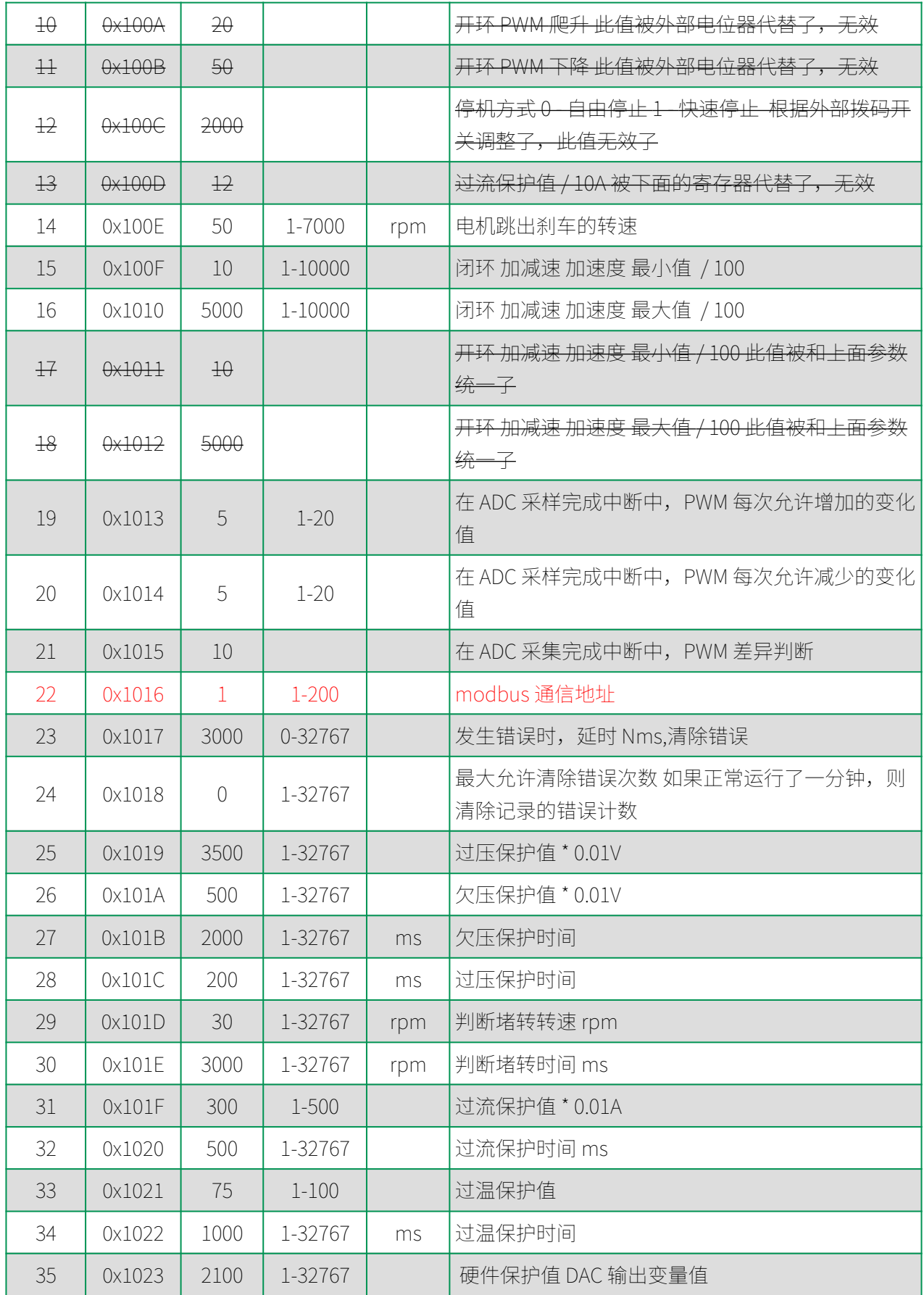

注意:

## 5.2状态参数表:

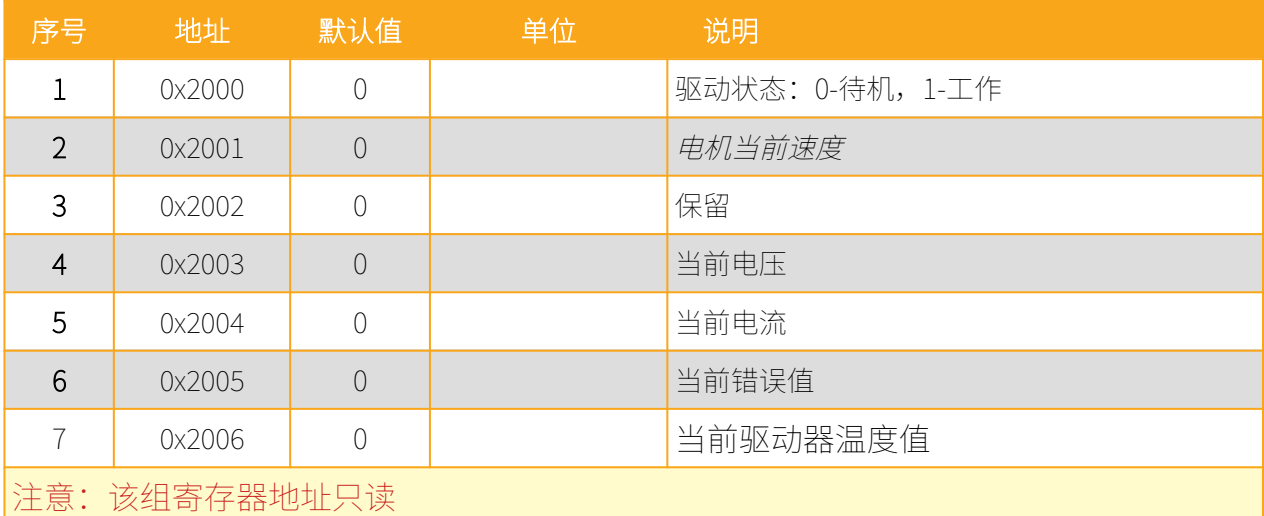

## 5.3 通讯协议指令说明

通信速率是 9600 N 8 1; (无特殊说明, 以下数字为 16 进制)

驱动器指令遵循部分 modbus 协议。用于修改驱动器参数,或者控制启停和转速。

为了方便采用电脑串口工具的调试,系统内置了通用的 modbus 的效验码 0xBB 0xAA, 建议只是 在测试的时候使用,正常程序时,请程序计算 Modbus-CRC16.

Modbus 协议部分说明:

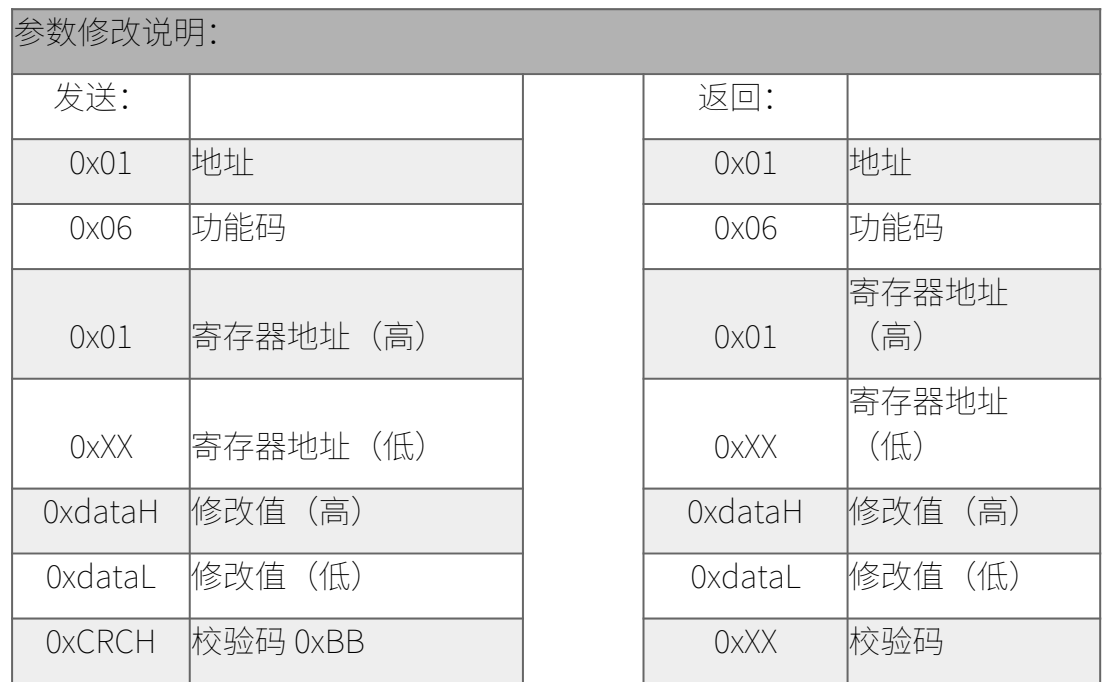

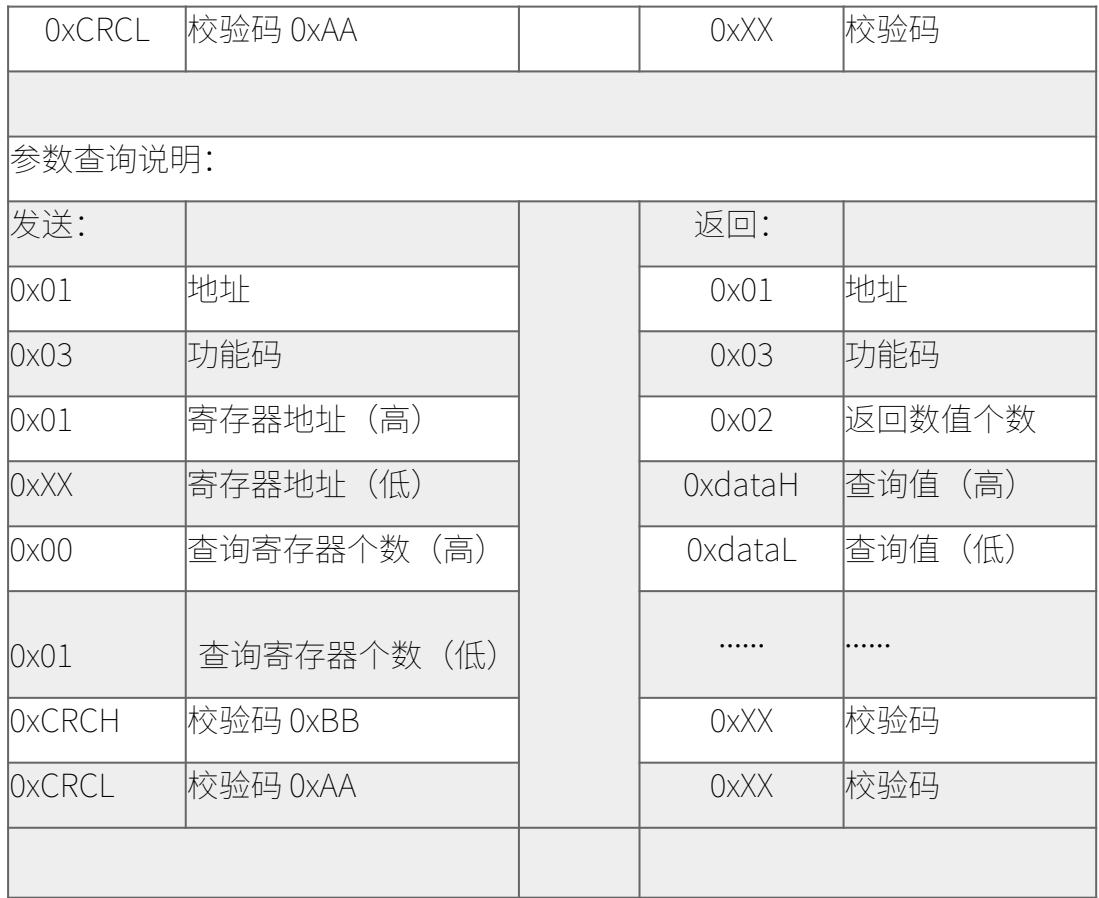

## ■ 特殊指令

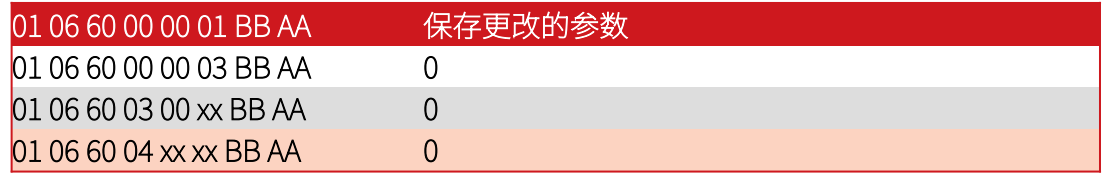

### 5.6 校验码计算

第一个参数是要计算的字符串,第二个参数是要计算的字符长度 例如要计算 01 06 10 04 00 01 (CRCL? CRCH?), 示例如下

/\* int SendLen;

Uart.T\_DATA[0]=0x01;Uart.T\_DATA[1]=0x06;

Uart.T\_DATA[2]=0x10;Uart.T\_DATA [3]=0x04;

```
Uart.T_DATA[4]=0x00;Uart.T_DATA[5]=0x01;
```
SendLen=6;

```
Uart.TxCRC= CRC(Uart.T_DATA,SendLen);
```
Uart.T\_DATA[SendLen]= Uart.TxCRC&0x00FF; //CRC 先低位再高位

```
Uart.T_DATA[SendLen+1]= Uart.TxCRC>>8; */
```
unsigned int CRC(unsigned char \*snd, unsigned char num){

```
 unsigned char i, j;
```

```
 unsigned int c,crc=0xFFFF;
```

```
for(i = 0; i < num; i +){
```

```
c = \text{snd}[i] \& 0 \times 00FF;
```

```
crc ^{\wedge} = c;
```

```
for(j = 0;j < 8; j +1}
```

```
 if (crc & 0x0001){
```

```
crc \geq -1;
```

```
 crc^=0xA001;
```

```
 }
```

```
 else crc>>=1;
```

```
 }
}
```

```
return(crc);
```

```
}
```